## GraalVM Compiler and JVM Research at JKU

 $1$ 

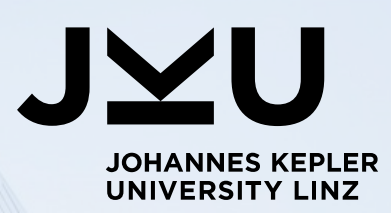

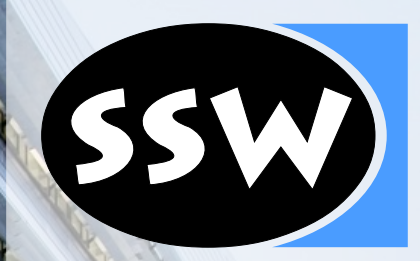

#### **Oracle Labs**

30.03.2017

Josef Eisl

### About Me

- Finished Master's studies January 2014
	- Master's Thesis about CACAO VM
	- Supervised by Prof. Krall
- Since March 2014
	- PhD Student, Research & University Assistant @ Institute for System Software, JKU Linz
- Working on the Graal Compiler
	- Backend Optimization, Register Allocation

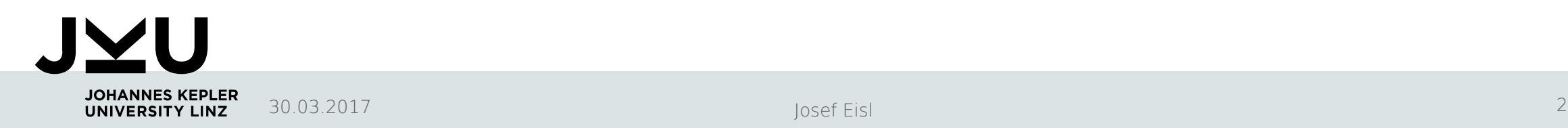

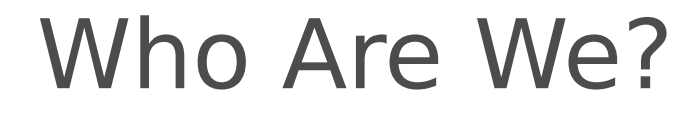

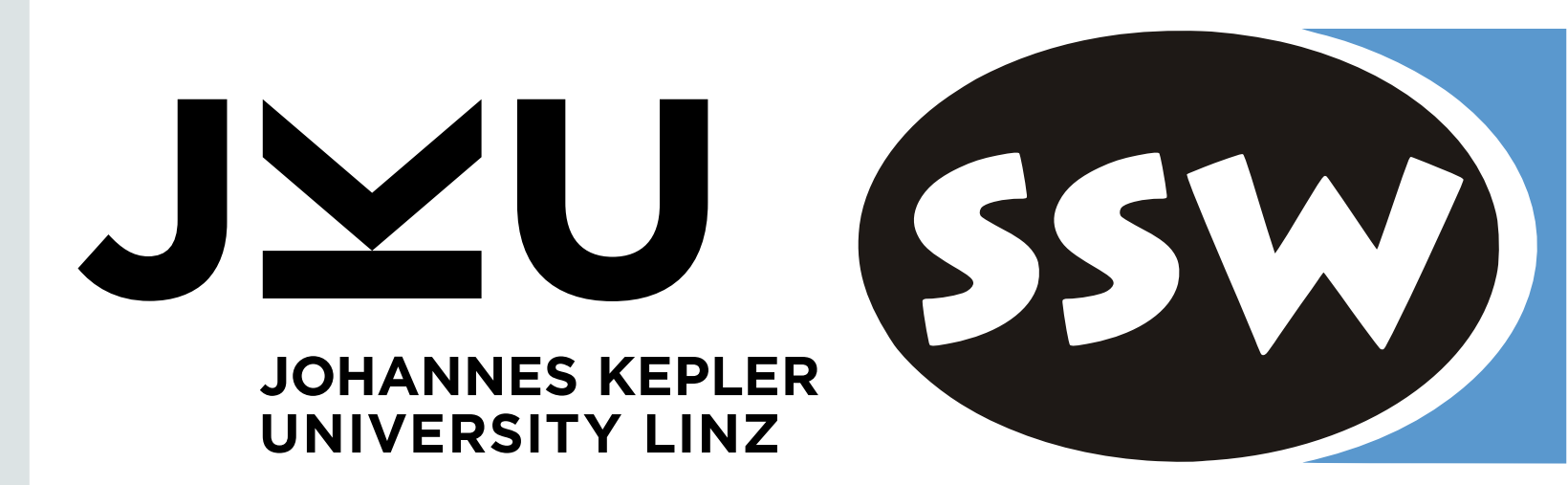

# **Oracle Labs**

Institute for System Software

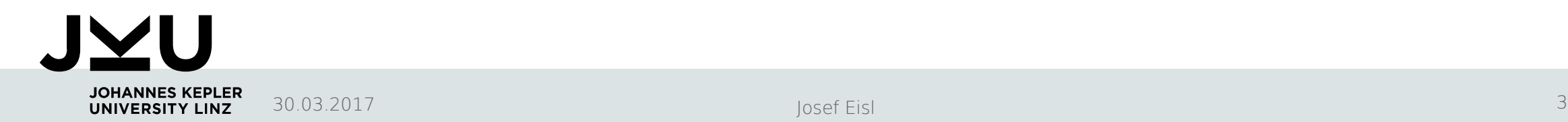

## Sun/Oracle Collaboration

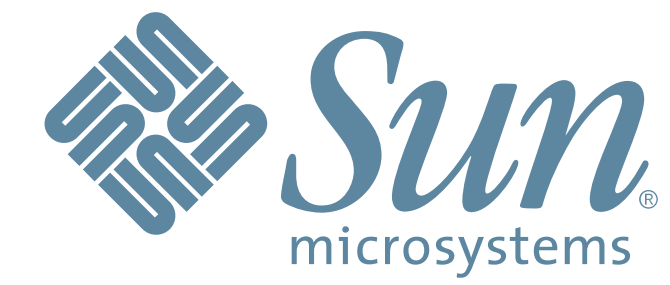

- Started 2001 by Prof. Hanspeter Mössenböck
	- Sun Microsystems, later Oracle Labs
	- Dynamic compiler and JVM research
- Many artifacts now part of Java
	- Client Compiler: Escape Analysis, Register Allocator, …
	- JVM Compiler Interface in Java 9
- Current research
	- Graal Compiler

**UNIVERSITY LINZ** 

– Truffle Language Implementation Framework

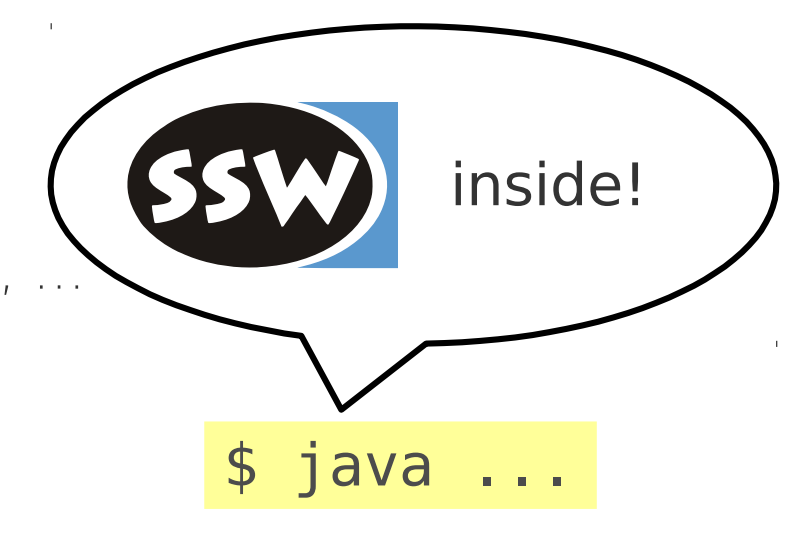

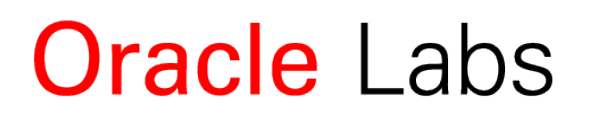

### GraalVM Stack

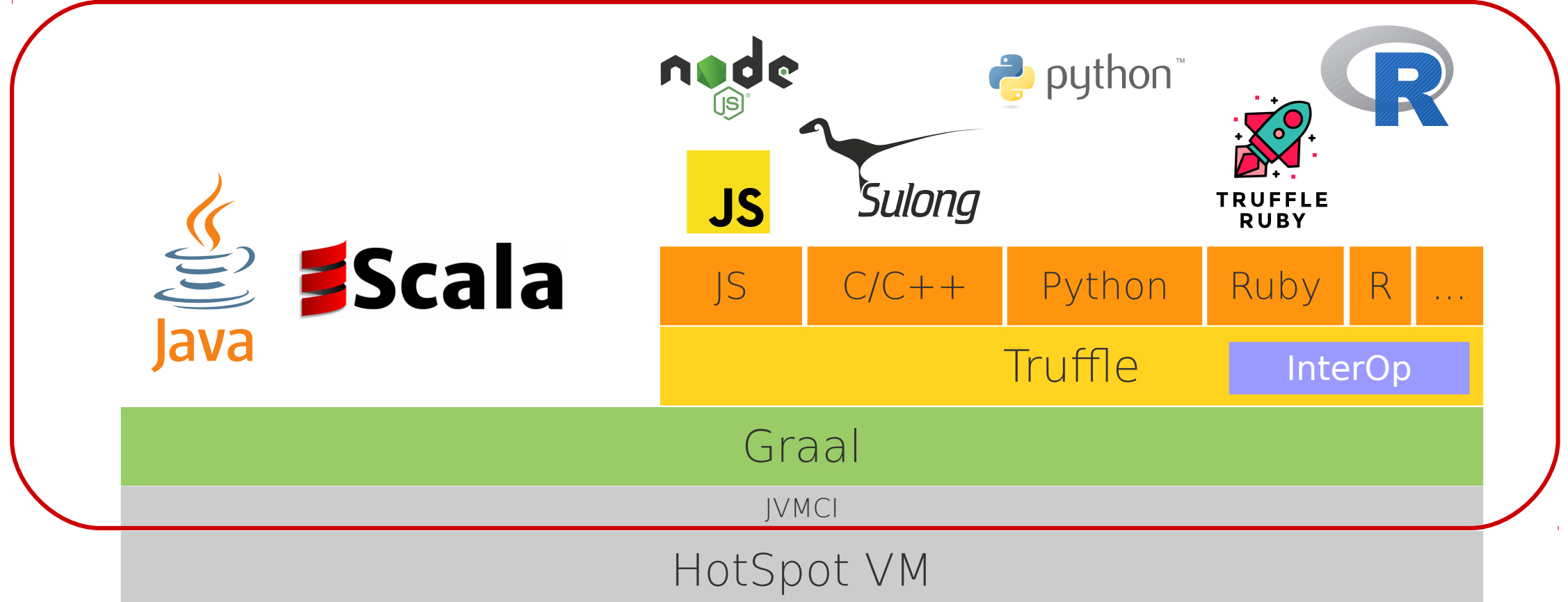

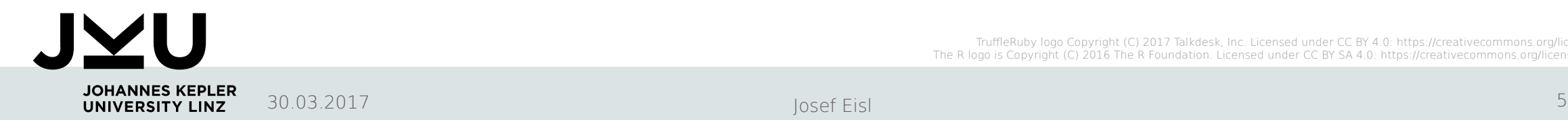

#### HotSpot VM

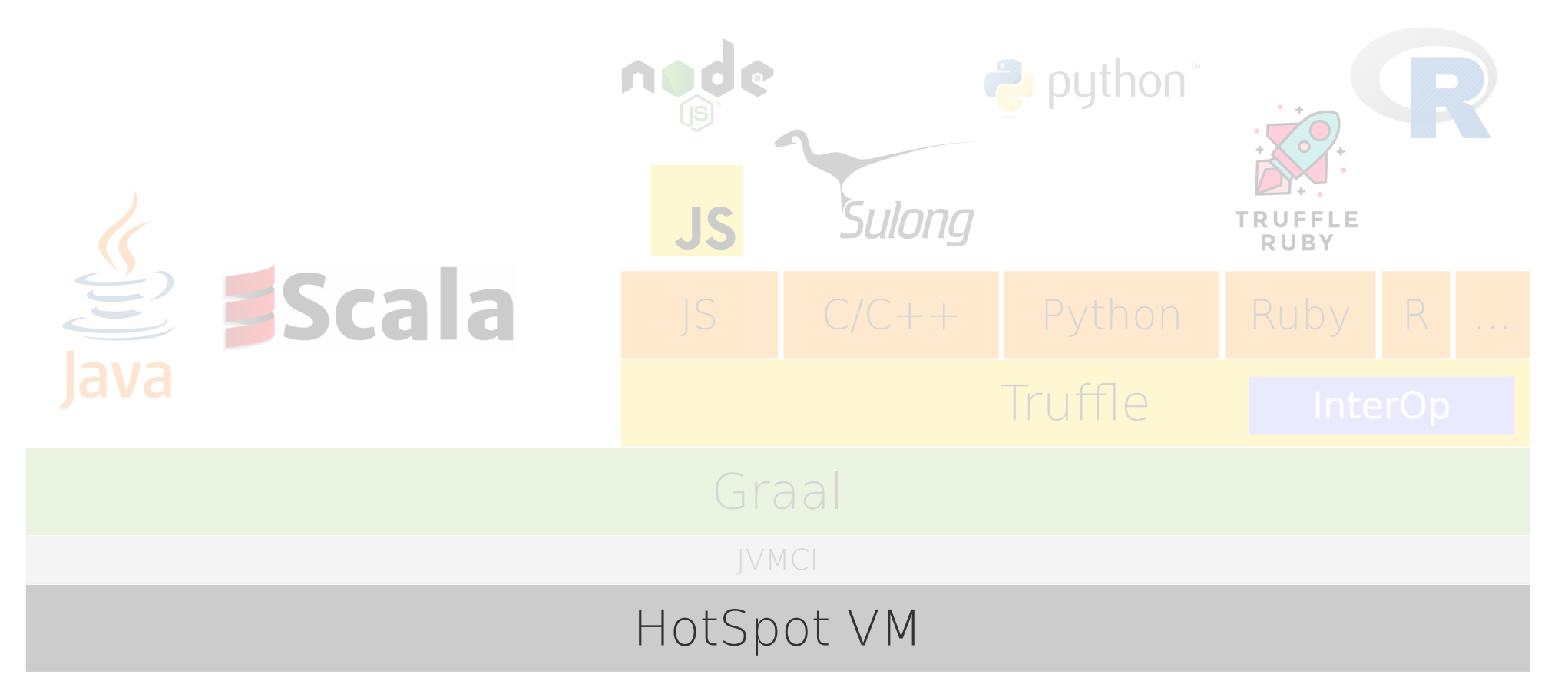

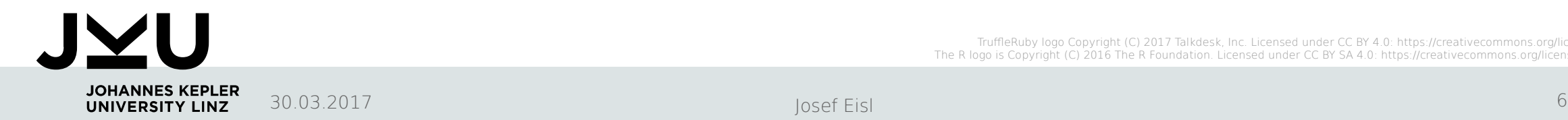

## Java Platform

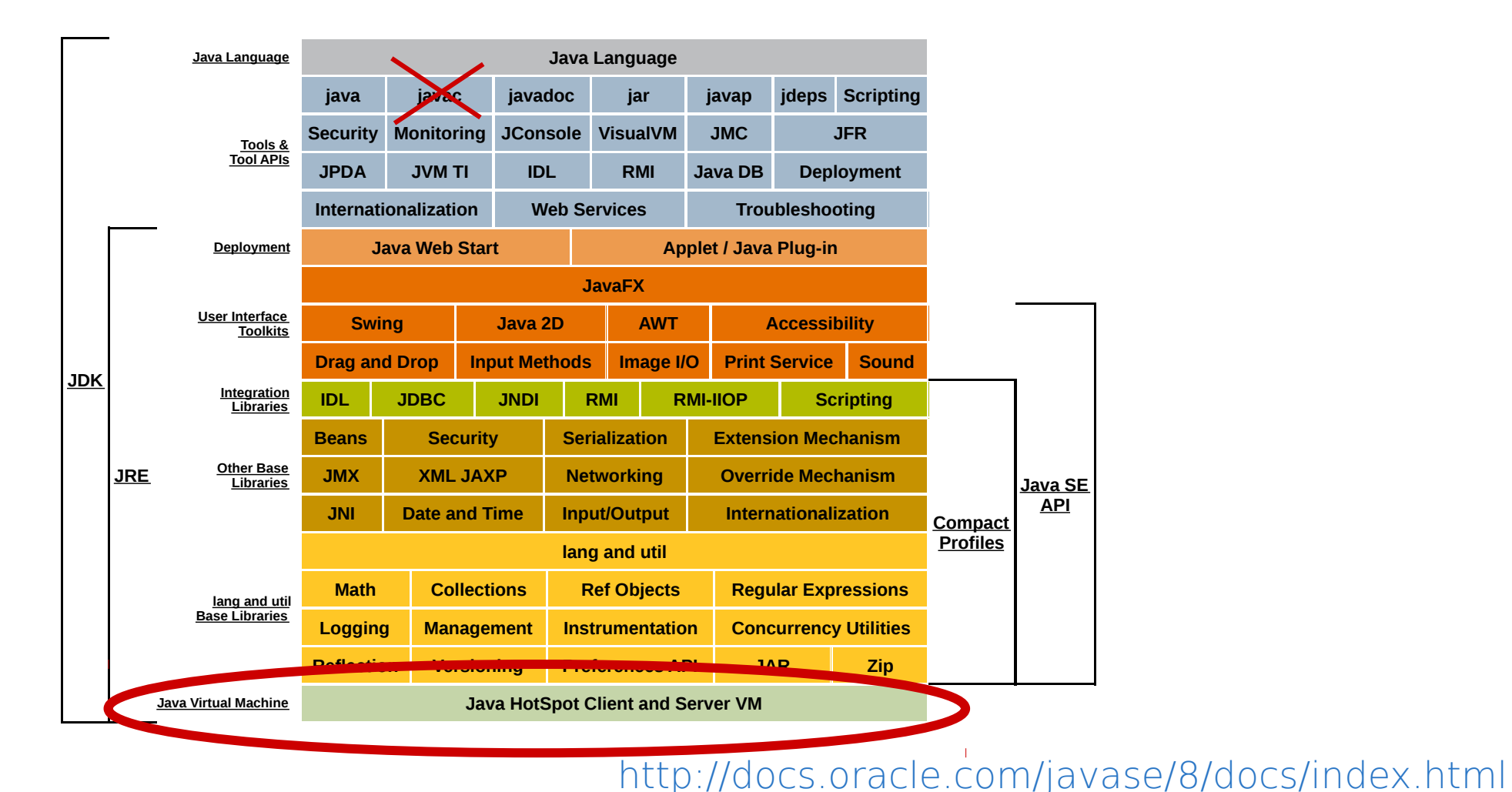

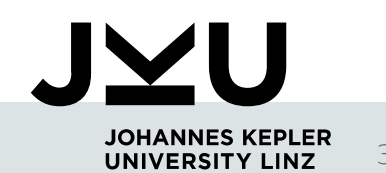

30.03.2017 Josef Eisl 7

## HotSpot VM

- Virtual Machine for Java
	- Execute Java Bytecode (class files)
	- Runtime (Garbage Collection, …)
	- Written in C++
- Execution modes
	- Bytecode Interpreter
		- Immediate start up, slow execution
	- Just-in-Time Compiler (JIT)
		- Important Methods only
		- Slow start up, fast execution

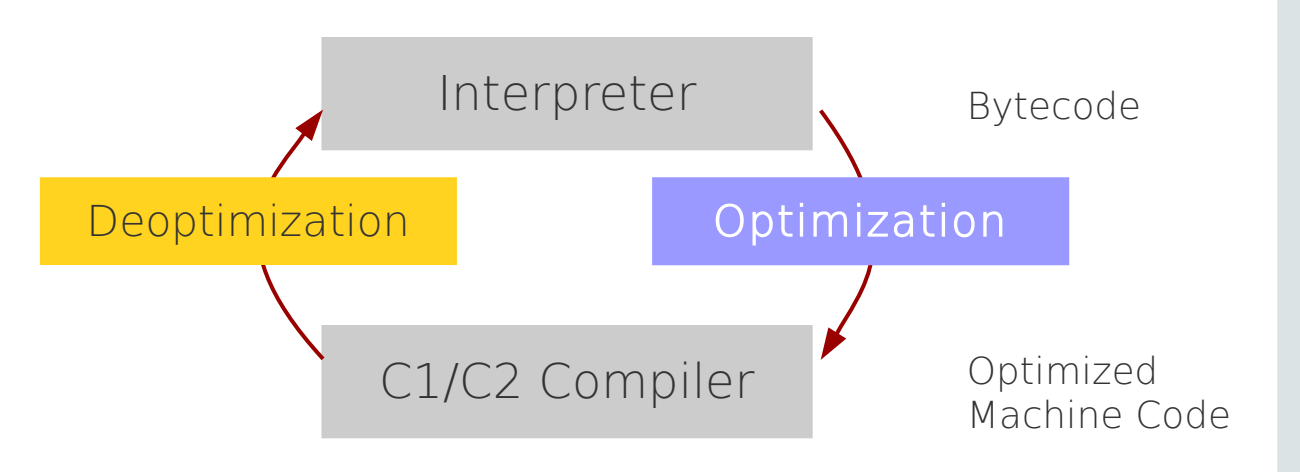

```
$ java -version
```

```
java version "1.8.0"
Java(TM) SE Runtime Environment
Java HotSpot(TM) 64-Bit Server VM
```
### Graal Compiler

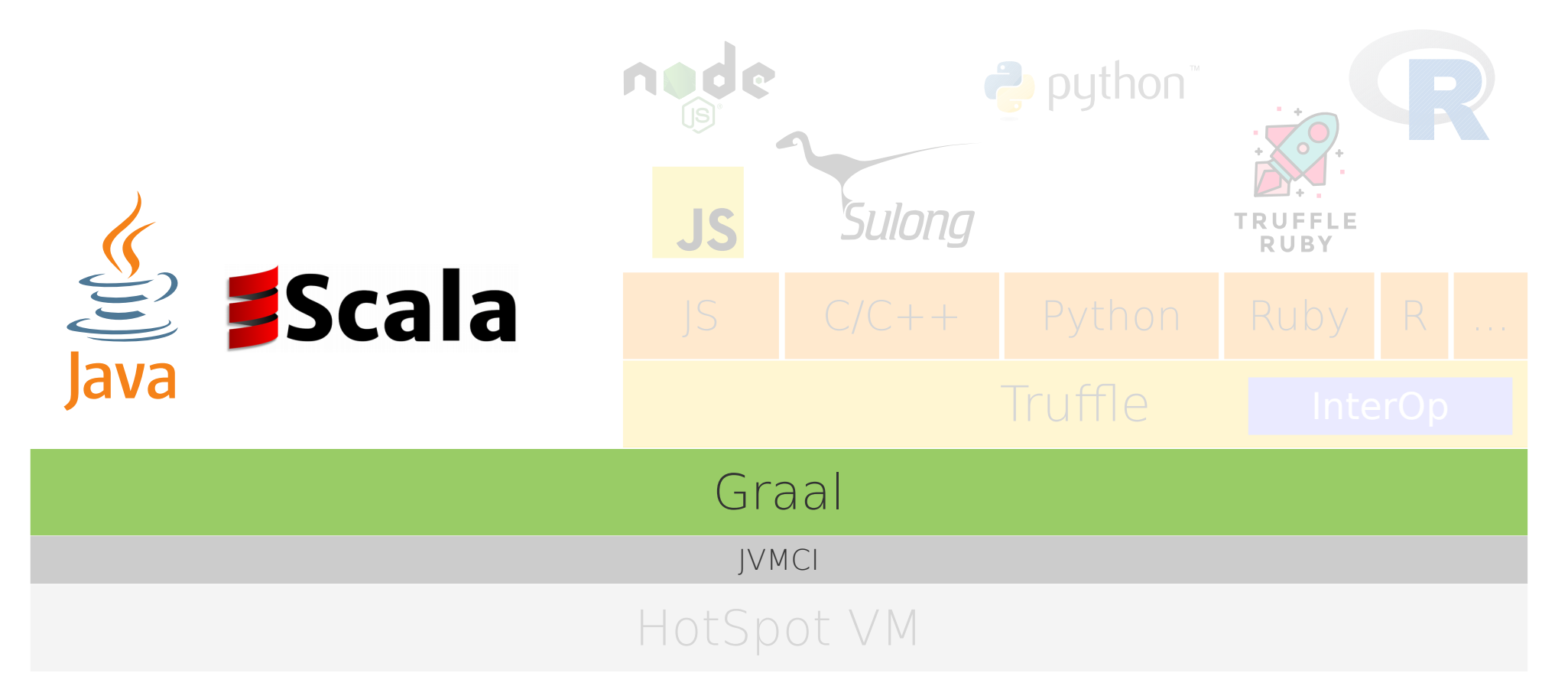

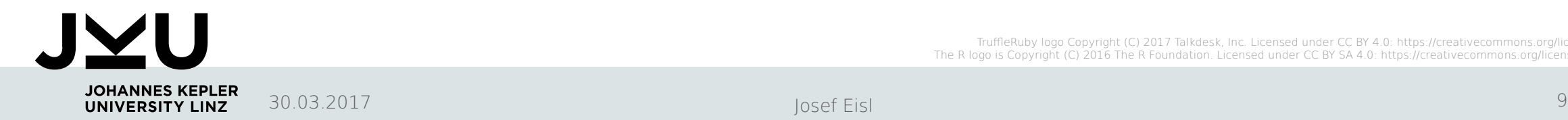

## Graal Compiler

- IIT Compiler for HotSpot
	- GitHub Project: <https://github.com/graalvm/graal-core>
- Written in Java
	- IDE support
	- Annotations
	- Meta-programming
- Meta-circular

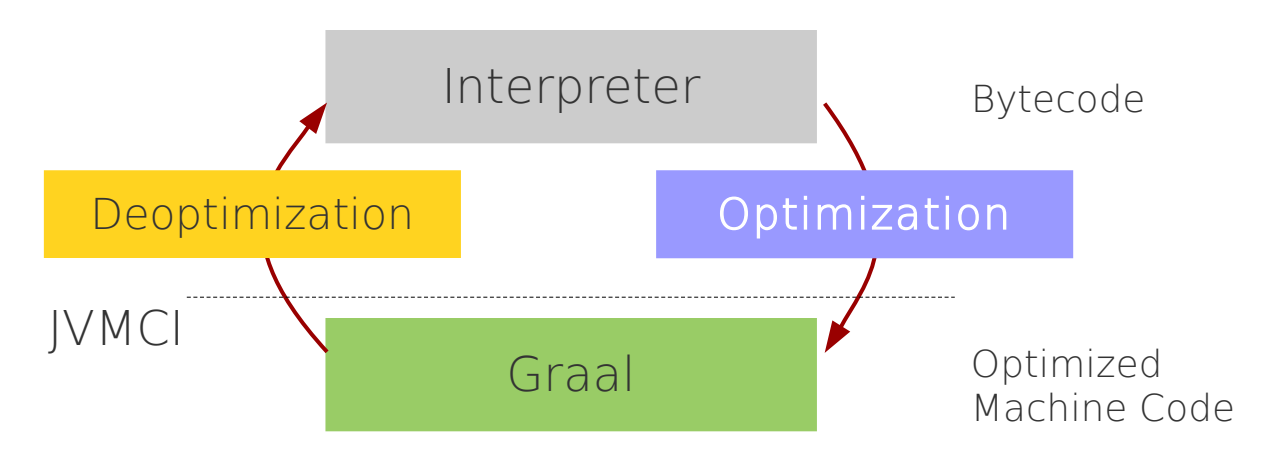

```
$ git clone https://github.com/graalvm/graal-core.git
 cd graal-core
 mx build
$ mx vm -version
java version "1.8.0"
Java(TM) SE Runtime Environment
Java HotSpot(TM) 64-Bit Server VM (jvmci-0.25)
```
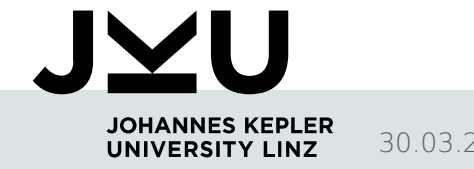

## Java-Level JVM Compiler Interface (JEP 243)

- Compiler for Java in Java
- Part of Java 9
	- <http://openjdk.java.net/jeps/243>
- Research Artifact  $\rightarrow$  Product

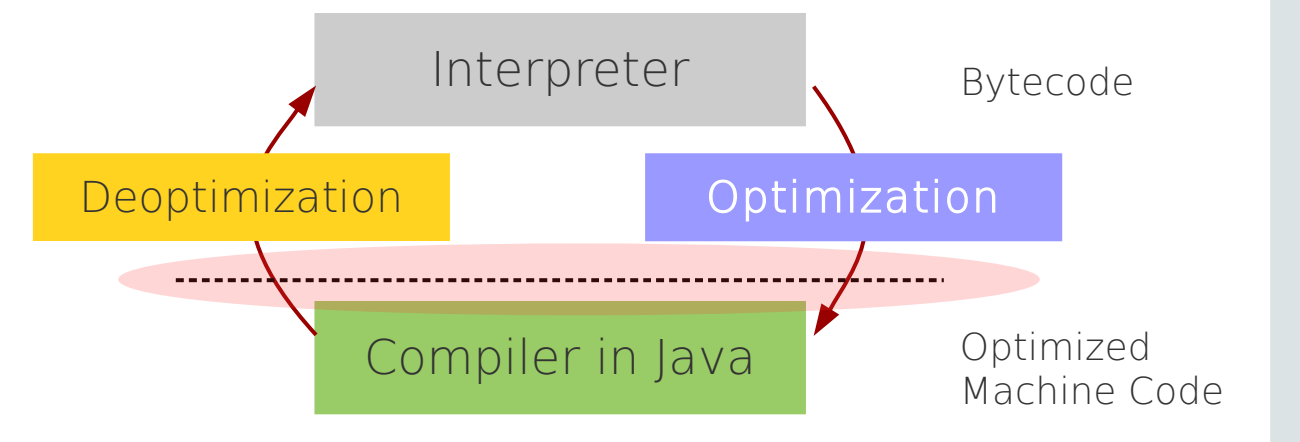

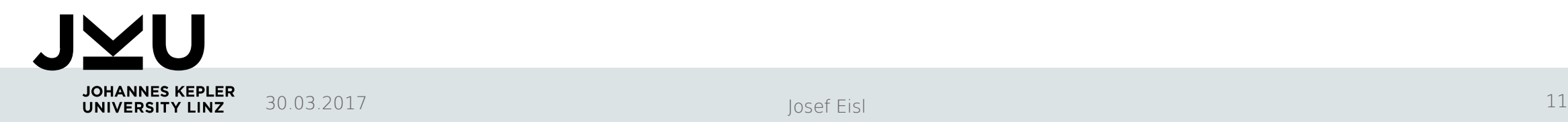

## Truffle - Language Implementation Framework

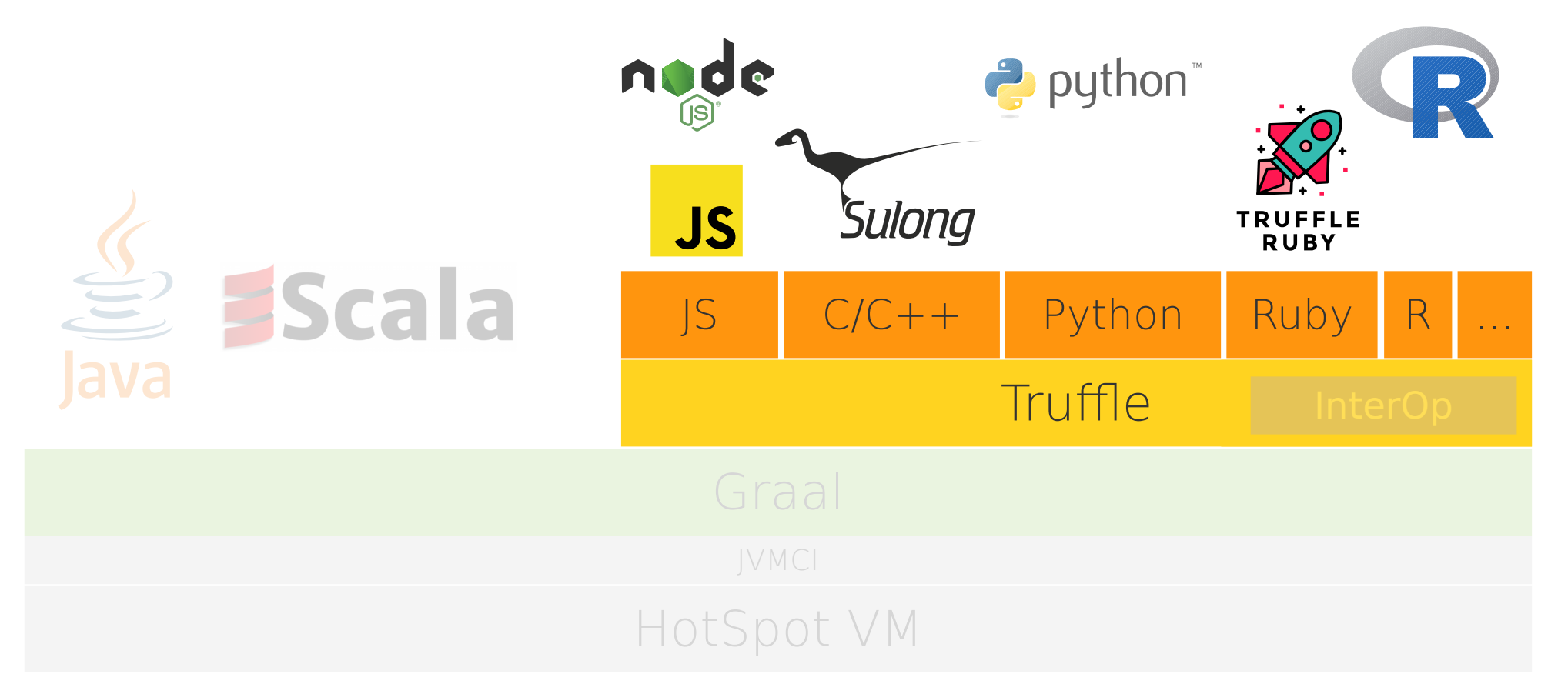

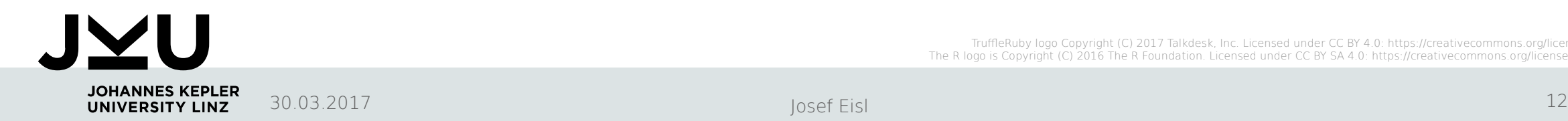

## "Write Your Own Language" (Legacy Approach)

- Parser, Abstract syntax tree (AST) Interpreter
- Write a "real" VM
	- Rewrite in C/C++ (Still using AST interpreter)
	- Add runtime system, Garbage Collection, ...
- People start using it
	- … and complain about performance
- Define bytecode and write bytecode interpreter
- Performance is still bad
	- Write a JIT compiler
	- Improve the garbage collector, ...
	- Repeat

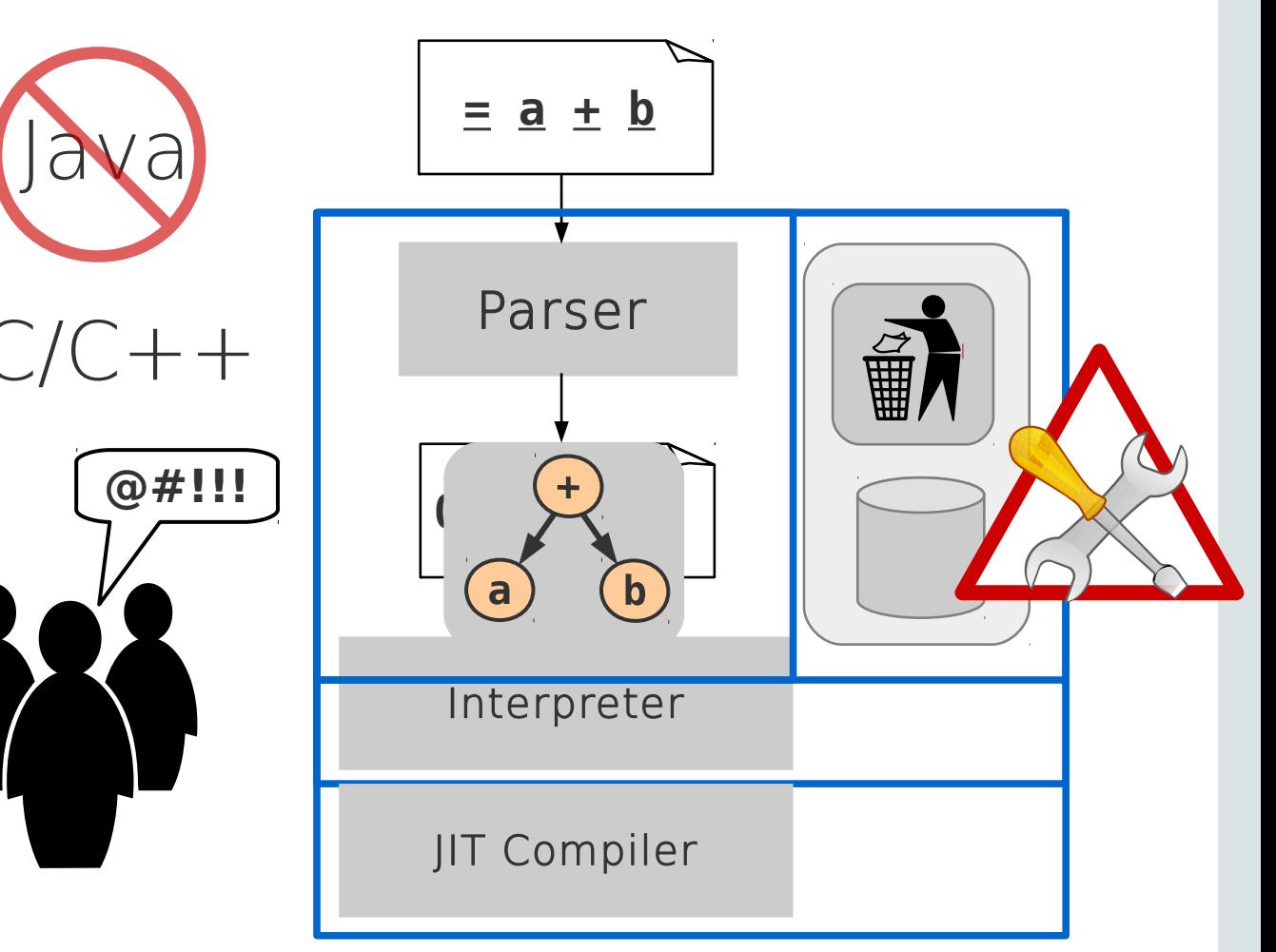

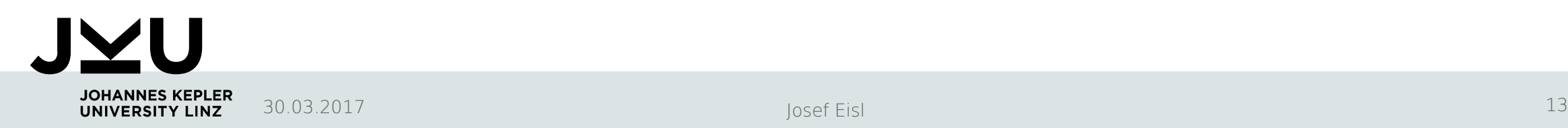

## "Write Your Own Language" (Truffle Approach)

- Parser, Abstract syntax tree (AST) Interpreter
	- Execute it with Truffle/GraalVM
- People start using it
- ... and it is already fast!

Java (Truffle API)

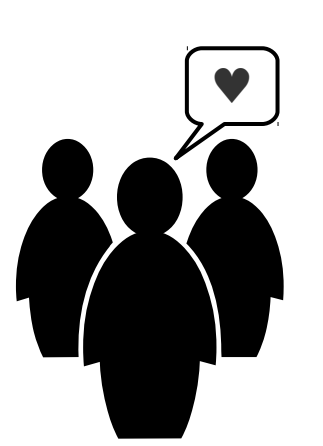

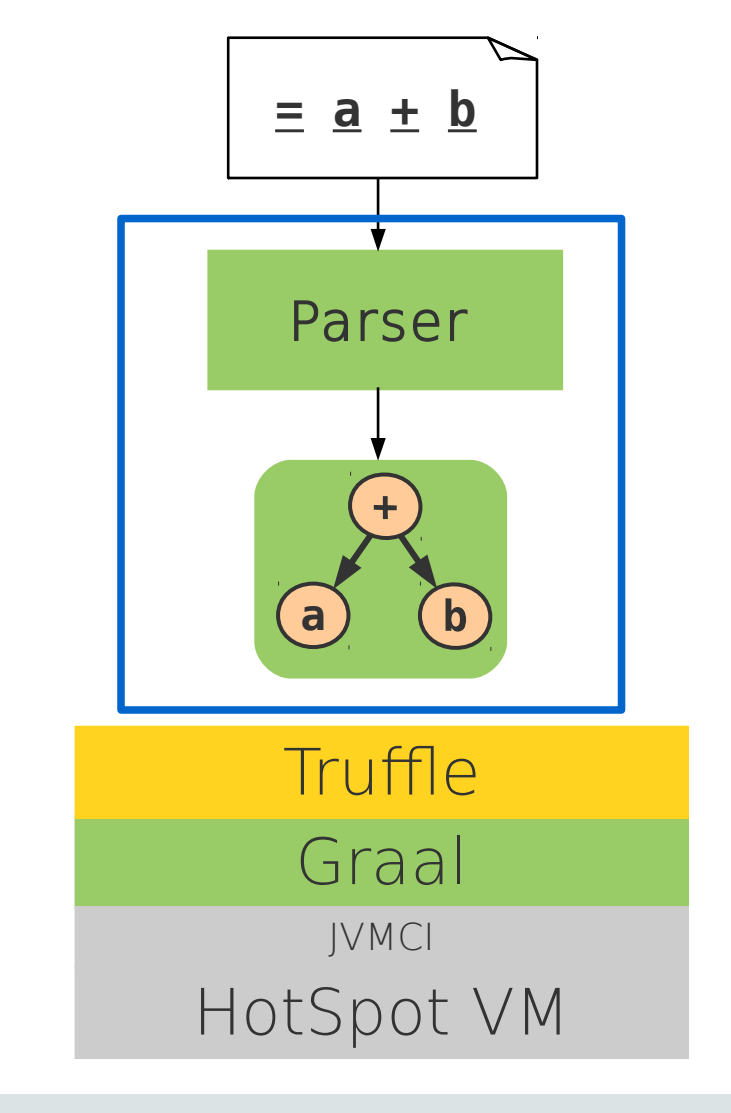

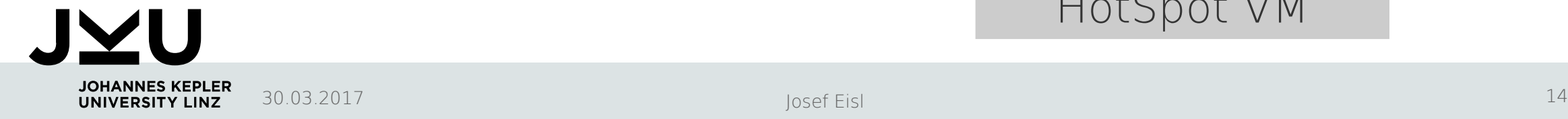

## Speculate and Optimize ...

**JOHANNES KEPLER** UNIVERSITY LINZ

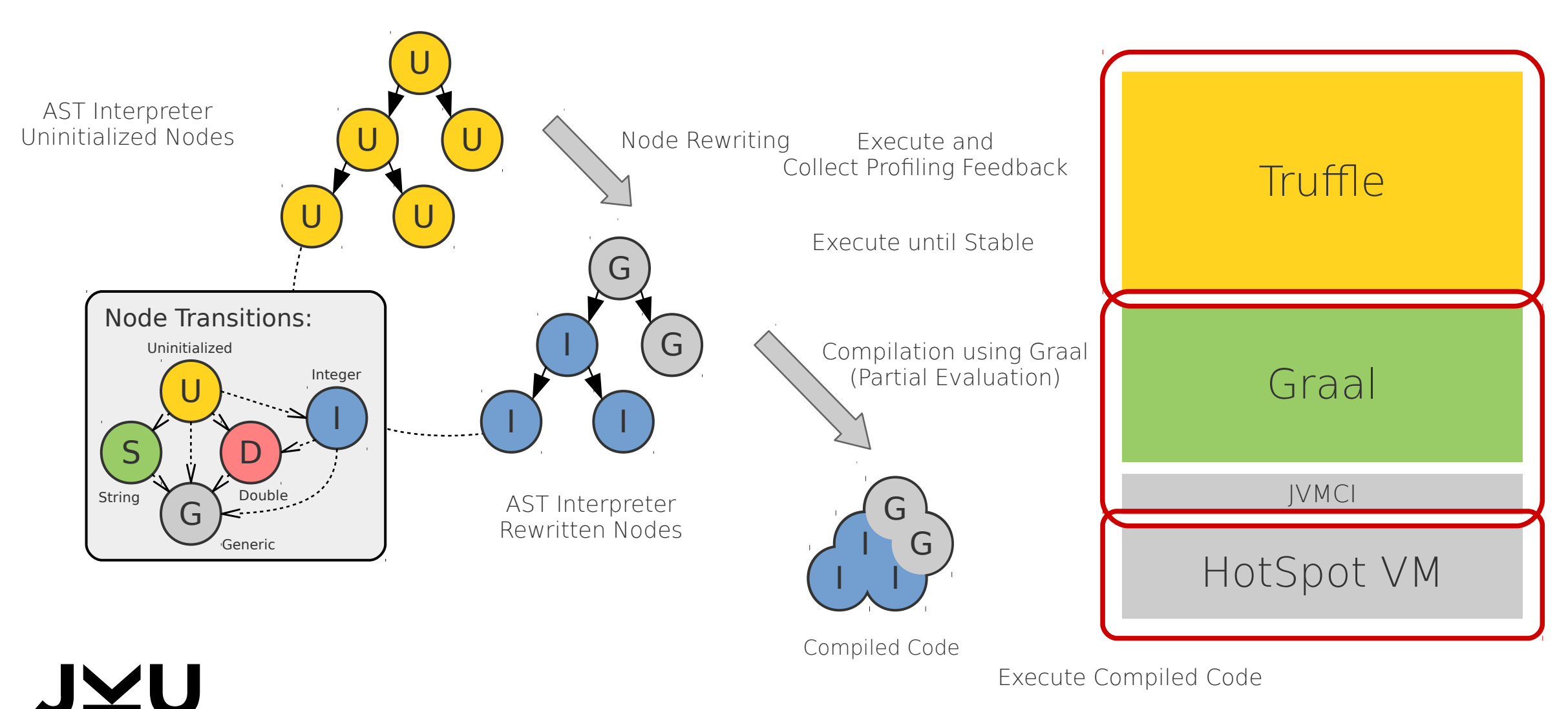

## Truffle Implementations

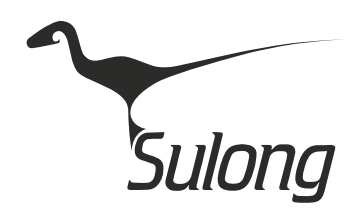

LLVM IR (C/C++/…) - JKU, Oracle Labs <https://github.com/graalvm/sulong>

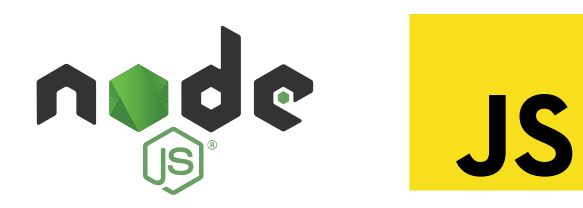

JavaScript - JKU, Oracle Labs Not Open Sourced (yet) [Oracle Technology Network](http://www.oracle.com/technetwork/oracle-labs/program-languages/overview/index.html) (Technology Preview)

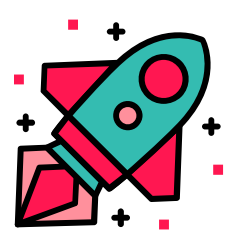

TruffleRuby - JKU, Oracle Labs https://github.com/graalvm/truffleruby

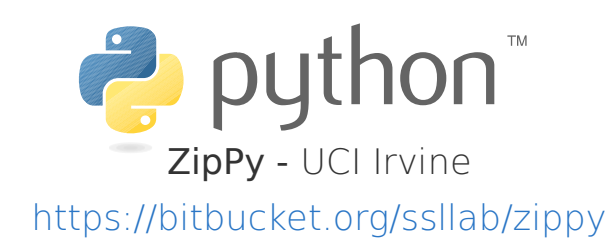

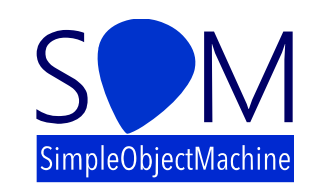

FastR - JKU, Oracle Labs <https://github.com/graalvm/fastr>

Smalltalk - JKU (Stefan Marr) https://github.com/SOM-st/TruffleSOM

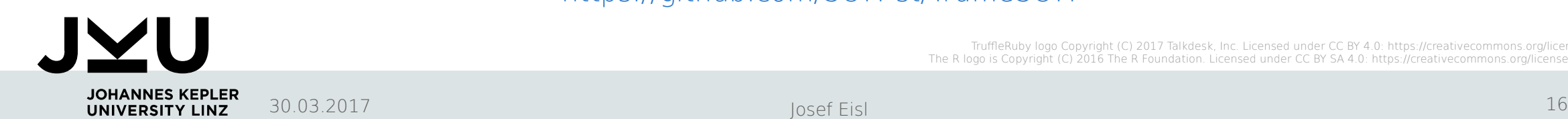

## Further Topics

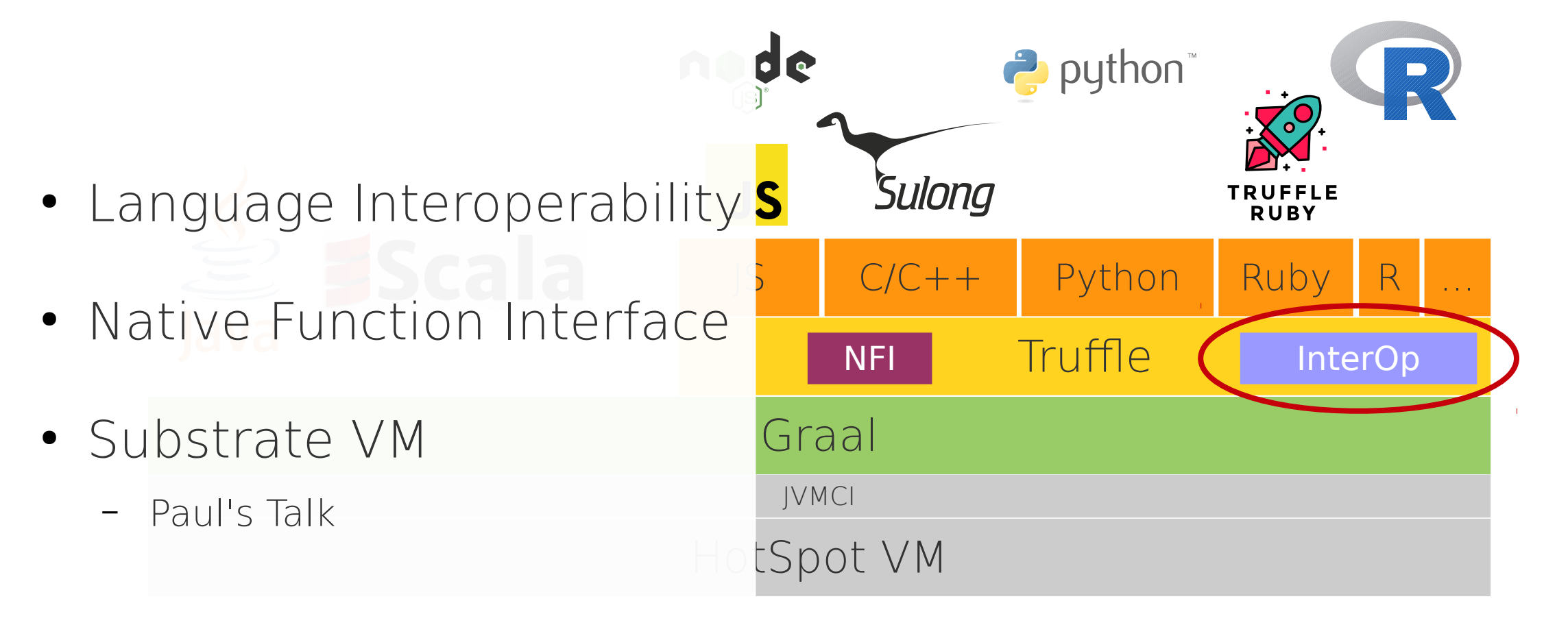

Christian Humer's GraalVM Demo at JavaOne 2015: <https://youtu.be/lYGfD2H99Ls>

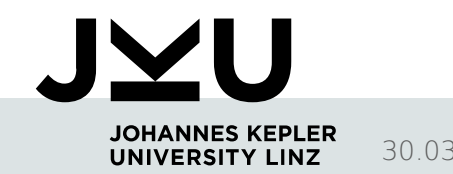

## Get in Contact

- Projects, Internships, PhD Positions, ...
- Me
	- Mail: [josef.eisl@jku.at](mailto:josef.eisl@jku.at)
	- Twitter: [@zapstercc](https://twitter.com/zapstercc)
- GraalVM
	- Github: <https://github.com/graalvm>

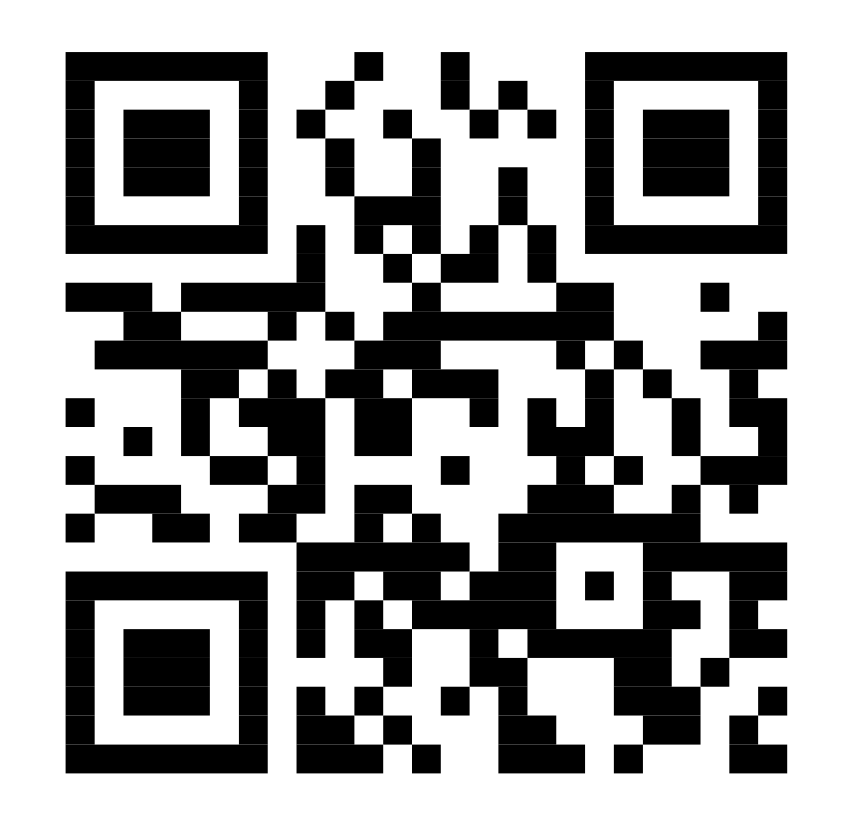

#### <http://goo.gl/cVhX3U>

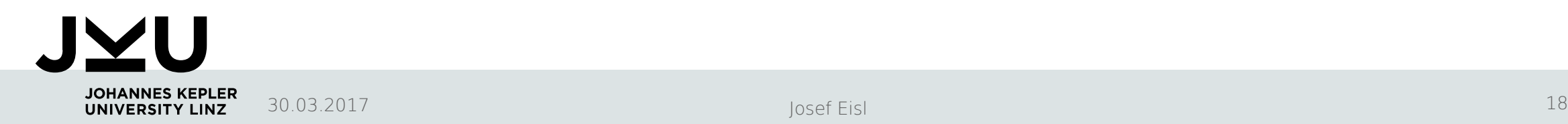